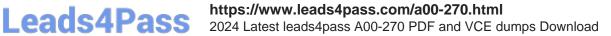

## A00-270<sup>Q&As</sup>

SAS BI Content Development

# Pass SASInstitute A00-270 Exam with 100% Guarantee

Free Download Real Questions & Answers PDF and VCE file from:

https://www.leads4pass.com/a00-270.html

### 100% Passing Guarantee 100% Money Back Assurance

Following Questions and Answers are all new published by SASInstitute Official Exam Center

Instant Download After Purchase

- 100% Money Back Guarantee
- 😳 365 Days Free Update
- 800,000+ Satisfied Customers

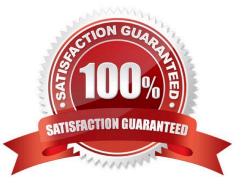

## Leads4Pass

#### **QUESTION 1**

A user wants to see the most current information each time the report is opened in SAS Web Report Studio. How can this be accomplished?

- A. Save the report as data is automatically refreshed.
- B. Schedule the report and view the results after it is executed.
- C. Select the Refresh Data button when viewing the report.
- D. Save the report as data can be manually refreshed.

Correct Answer: A

#### **QUESTION 2**

When you create a link from a SAS report in SAS Web Report Studio, which entity can you directly link to?

- A. a SAS Enterprise Guide project
- B. a web page
- C. a SAS BI Dashboard display
- D. an information map
- Correct Answer: B

#### **QUESTION 3**

In SAS Information Map Studio, where can you set the Initial Creation Rule for relationships between data sources?

- A. Resources pane
- B. Options window
- C. Properties pane
- D. Design tab
- Correct Answer: B

#### **QUESTION 4**

In SAS Information Map Studio, there is a date/time data item called MYDATE based on a physical column that displays as 24Mar2010:13:50:00. You are creating a prompt and don\\'t want the time included. How can this be accomplished?

A. Apply a DATE7. format to the data item before building the prompt.

https://www.leads4pass.com/a00-270.html 2024 Latest leads4pass A00-270 PDF and VCE dumps Download

- B. Apply the DATEPART() SAS function on the filter.
- C. Apply a DATE7. format on the filter.

Leads4Pass

D. In the properties for MYDATE, change the type from Timestamp to Date.

Correct Answer: B

#### **QUESTION 5**

A cube designer is creating a cube and has established the following dimension structure:

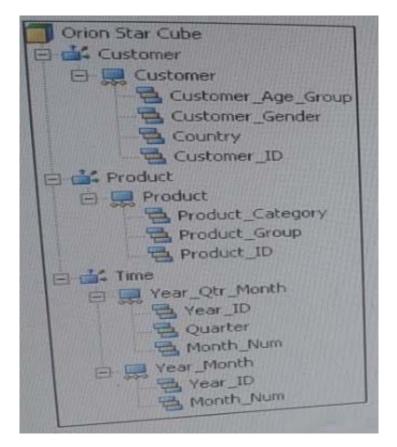

The cube designer would like to add the customer name and have it associated with the customer ID. Which action should the cube designer take?

- A. Add a level attribute to the Customer\_ID level
- B. Create a new hierarchy that contains Customer\_Name instead of Customer\_ID as a level
- C. Add a member property to the Customer\_ID level
- D. Add Customer\_NAME as a new level, placing if after Customer\_ID in the hierarchy

Correct Answer: D

Latest A00-270 Dumps

A00-270 Practice Test

A00-270 Exam Questions